# **Application: gvSIG desktop - gvSIG bugs #3974**

## **La opcion de exportar al terminar edicion esta por implementar**

12/31/2015 04:26 PM - Joaquín del Cerro Murciano

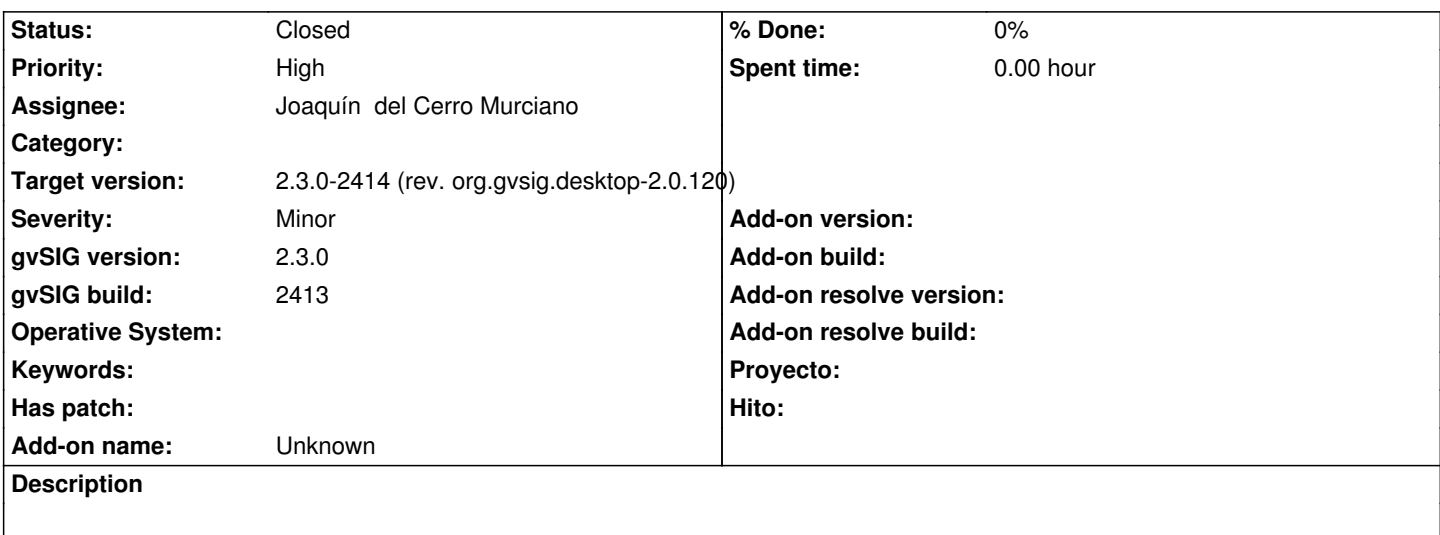

#### **Associated revisions**

## **Revision 42615 - 01/01/2016 07:01 PM - Joaquín del Cerro Murciano**

refs #3974, modificada la extension de exportar capa para que acepte de forma opcional en el execute la capa a exportar y si ha de presentar el interface de usuario de exportar como window o dialogo.

#### **Revision 673 - 01/01/2016 07:05 PM - Joaquín del Cerro Murciano**

refs #3974, añadido que muestre el cuadro de exportar si al terminar edicion se pulsa sobre el boton de exportar.

#### **History**

### **#1 - 01/15/2016 06:16 PM - Joaquín del Cerro Murciano**

*- Status changed from New to Fixed*

#### **#2 - 01/20/2016 12:30 PM - Álvaro Anguix**

*- Status changed from Fixed to Closed*